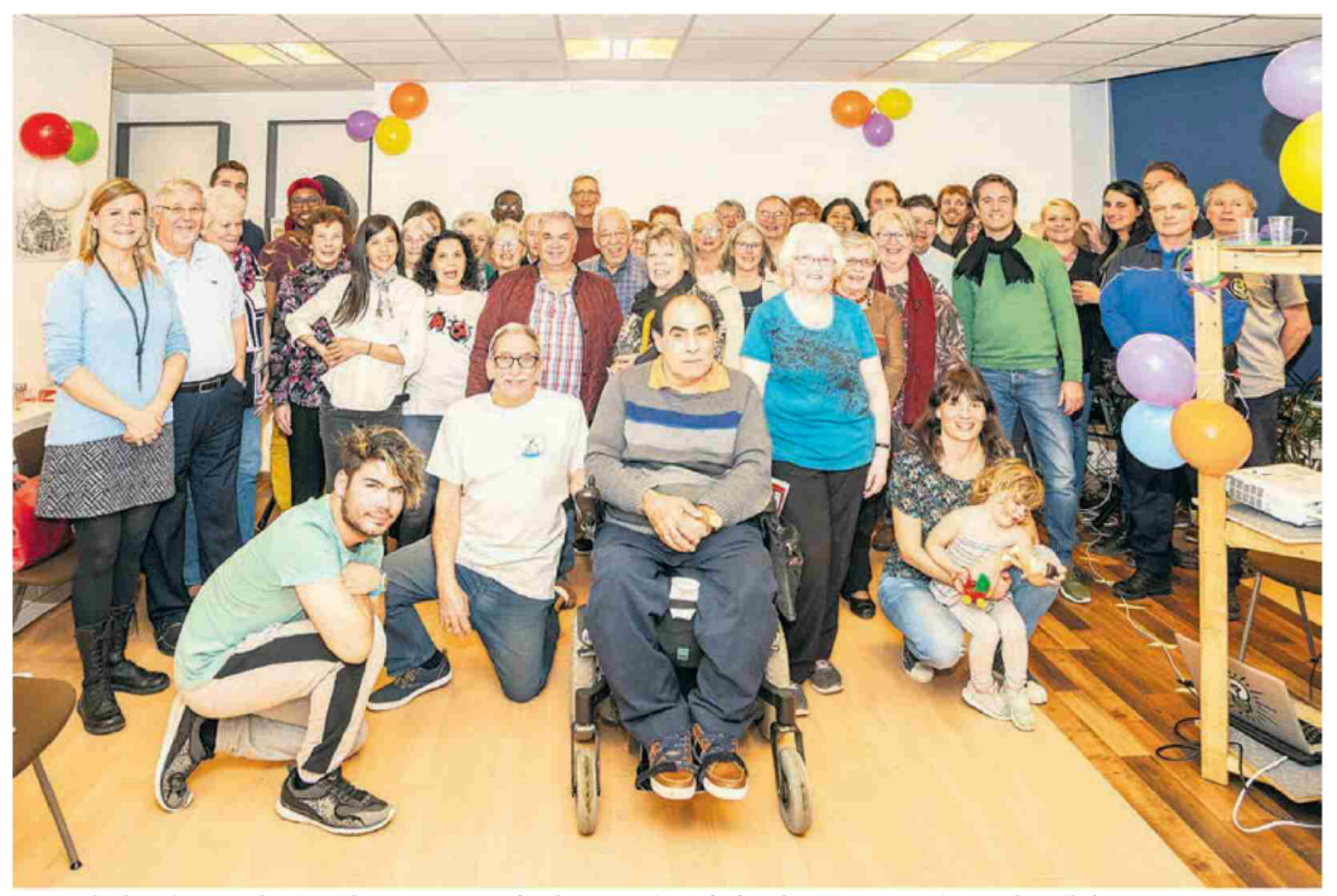

L'association de quartier Moulins pour tous réunit toutes les générations et toutes les nationalités. PHOTOS: ZSOLT SARKOZI

## **Moulins pour** tous prend son envol YVERDON-LES-BAINS Depuis 2014, le

quartier des Moulins participe à un projet communautaire lancé par Pro Senectute et le Service de la jeunesse et de la cohésion sociale. Une fête de fin de projet s'est déroulée vendredi. VALÉRIE BEAUVERD

association de quartier des Moulins?» À sur le long terme. Et dès le  $1<sup>er</sup>$  avril, Moulins chaque fois qu'elle attend au feu rouge, pour tous volera de ses propres ailes, puisque Marilène Müller en profite pour papoter avec la fondation qui contribue à améliorer la vie des jeunes mamans qui patientent avec leur des personnes âgées cessera son programme poussette sur le trottoir. «Je suis une affreuse d'entraide. Une fête de fin de projet s'est bavarde, mais rien de tel que le bouche-à- déroulée vendredi dans le local de l'associaoreille», confie cette retraitée yverdonnoise tion, au numéro 19 de la rue des Moulins, à

qui n'hésite pas à distribuer des flyers pour faire connaître Moulins pour tous, l'association qui lui tient tant à cœur.

Depuis 2014, la fondation Pro Senectute Vaud, en partenariat avec le Service de la jeunesse et de la cohésion sociale (Jecos) de la ville, soutient «Qualité de vie», un projet communautaire intergénérationnel et interculturel. Le 16 janvier dernier, une association «Avez-vous déjà entendu parler de notre a été créée pour que l'aventure se poursuive

Yverdon-les-Bains.

«C'est le troisième quartier solidaire de la Et justement, pour encourager les ren-

## Un mot d'ordre: le contact

lance-t-il à l'assemblée. Depuis trois mois, çais aux personnes étrangères. l'homme sillonne cette partie de la ville pour Des activités ponctuelles sont également favoriser le climat de sécurité. «En cas de pro- proposées chaque année, comme le vide-greblème, les habitants viennent plus facilement nier, les grillades communautaires et la balade se confier vers un agent qu'ils connaissent. gourmande interculturelle, où des stands de Ma présence permet à tout un chacun de vivre nourriture d'ici et d'ailleurs sont installés. en harmonie», explique l'officier. Et de préciser qu'il faut compter environ une année pour instaurer un véritable dialogue avec la

population.

ville (ndlr: lire encadré)», indique Raphaël contres, plusieurs activités sont organisées Voélin, animateur de proximité pour Pro chaque semaine, comme le Café-Tartines, un Senectute Vaud. S'il règne une certaine émo- rendez-vous qui a lieu tous les mardis de 9h tion dans la salle remplie de ballons mul- à 11h. «On se retrouve au local autour d'un ticolores ce jour-là, c'est parce que le tra- petit-déjeuner, raconte Marie-José Thévenaz, vailleur social s'apprête à quitter l'aventure. l'une des bénévoles. Cela permet de ren-«Forcément, au bout de cinq ans, des liens se contrer des gens de nationalités différentes sont créés avec la population», souligne-t-il. et de découvrir d'autres parcours de vie. Si vous voulez venir, vous n'avez qu'à passer!» L'Yverdonnoise participe aussi à des ateliers À cet instant, Laurent Schweizer, un agent créatifs et tricote une semaine sur deux avec de Police Nord vaudois, fait son apparition par d'autres collègues. Quant à Jacqueline Ecuyer, la porte d'entrée. «Je suis passé dire bonjour!», elle préfère donner des cours d'appui en fran-

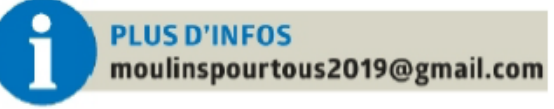

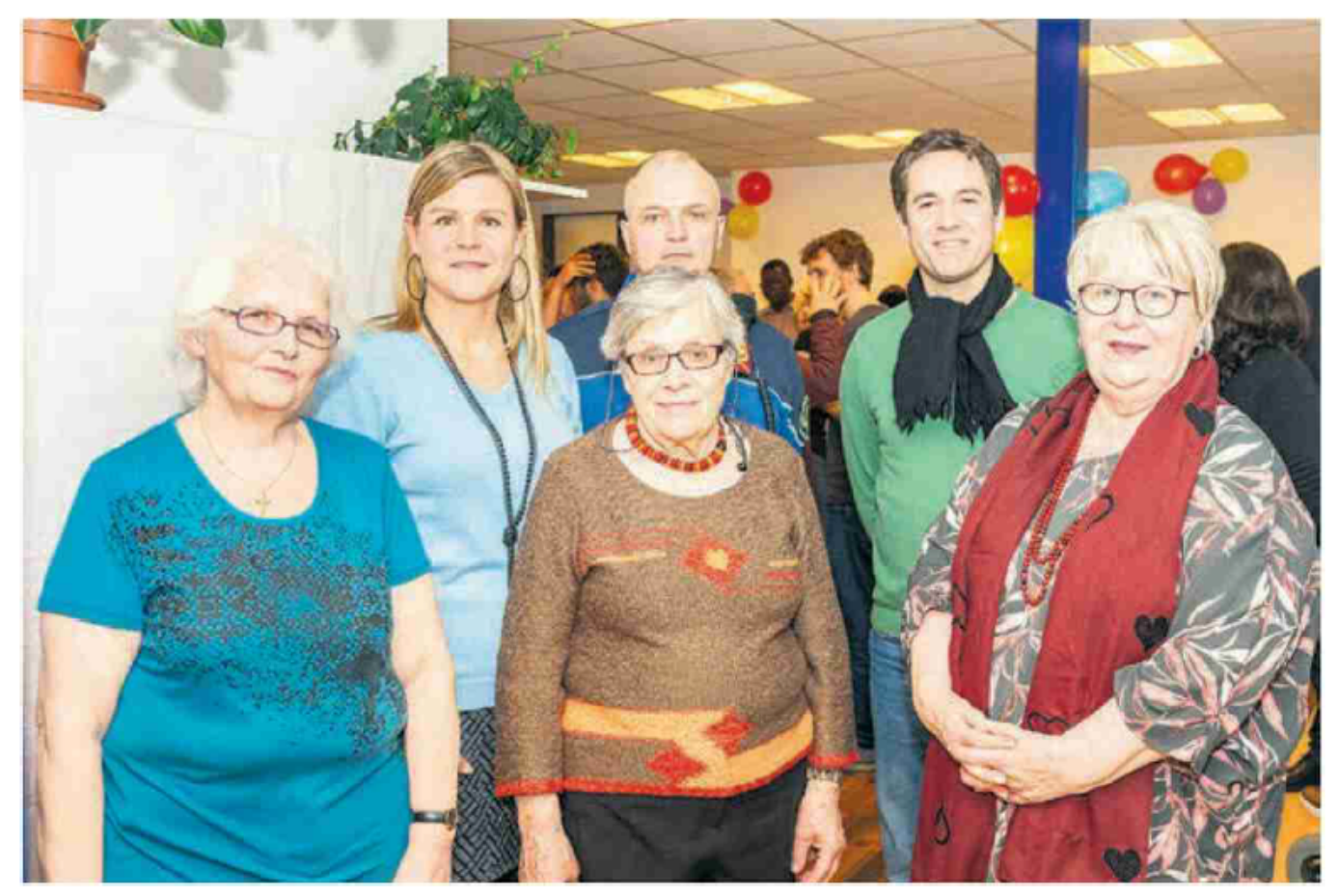

Marie-José Thévenaz, Marilène Müller et Jacqueline Ecuyer (au premier plan, de g. à dr.) sont entourées de Nathalie Rapin (Jecos), Laurent Schweizer et Raphaël Voélin.

## La fin d'une aventure, le début d'une autre

En 2006, la Ville d'Yverdonles-Bains, en partenariat avec Pro Senectute Vaud, décide de poser les premiers jalons d'un quartier solidaire à Pierre-de-Savoie. «Le but était de mettre relation les habitants». en explique Jean-Claude Ruchet, municipal chargé du Service de la jeunesse et de la cohésion sociale (Jecos). En 2011, le quartier devient autonome.

À la Villette et à Sous-Bois, le projet communautaire est lancé en 2009. À l'époque, les habitants, et plus particulièrement les personnes âgées, ne se sentaient pas en sécurité. «Disons qu'il y avait des espaces moins conviviaux que d'autres», remarque Marc Favez, responsable du travail social communautaire chez Pro Senectute Vaud. D'où l'importance de créer des ponts entre les générations.

Les Moulins représentent le troisième quartier solidaire de la Cité thermale. Le Jecos et la fondation d'entraide aux personnes âgées souhaitent désormais développer une future collaboration, mais il est encore trop tôt pour en parler. • **v. Bd**